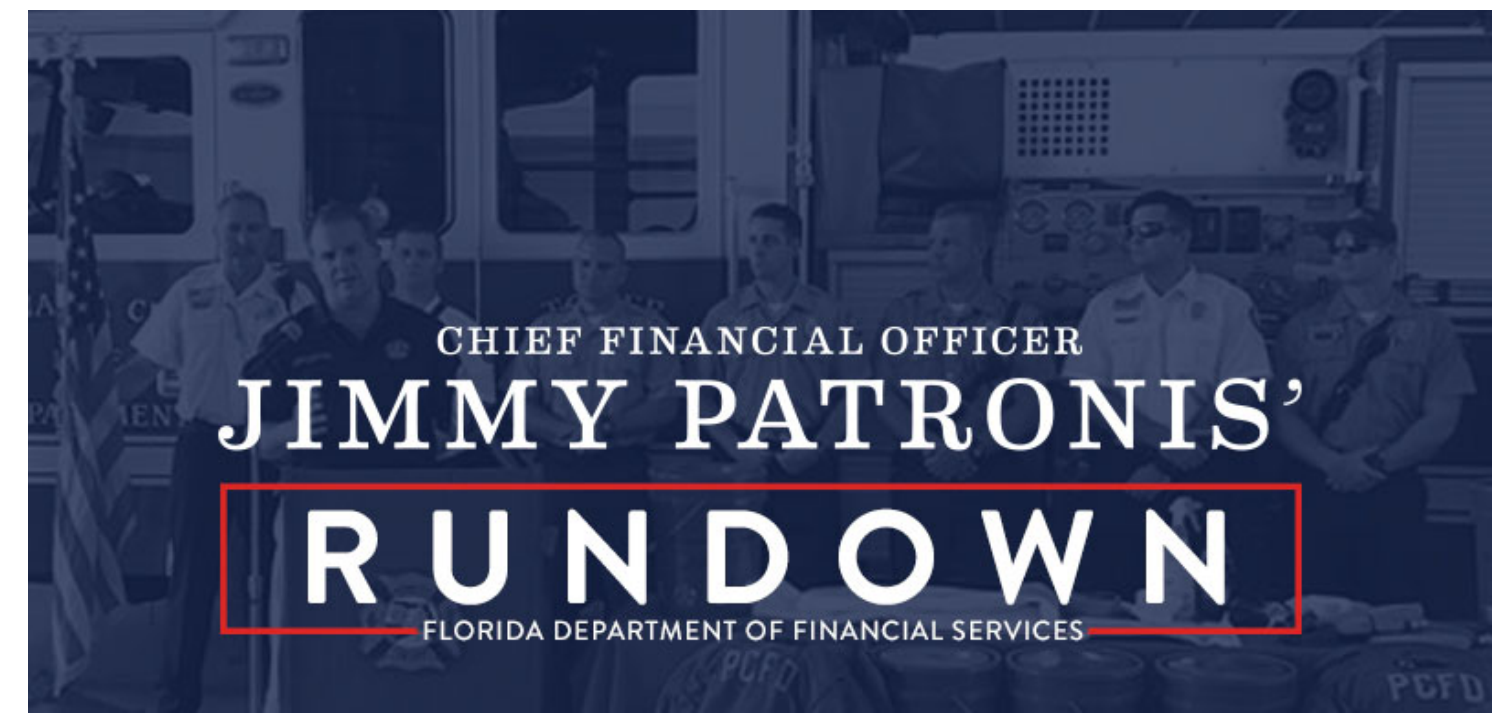

Home | Past Issues | PDF | Subscribe

Volume 18 | Number 88 | December 10, 2021

## Floridians,

This week, I wrote an op-ed in the Tallahassee Democrat regarding something dear to my heart, which is ensuring we advocate for Florida's law enforcement and first responders. When it comes to the national landscape, all we are seeing is the impact vaccine mandates are having on the livelihood of first responders and families. In Los Angeles, more than 100 firefighters have been suspended without pay over vaccine mandate. Treating heroes like this is just wrong.

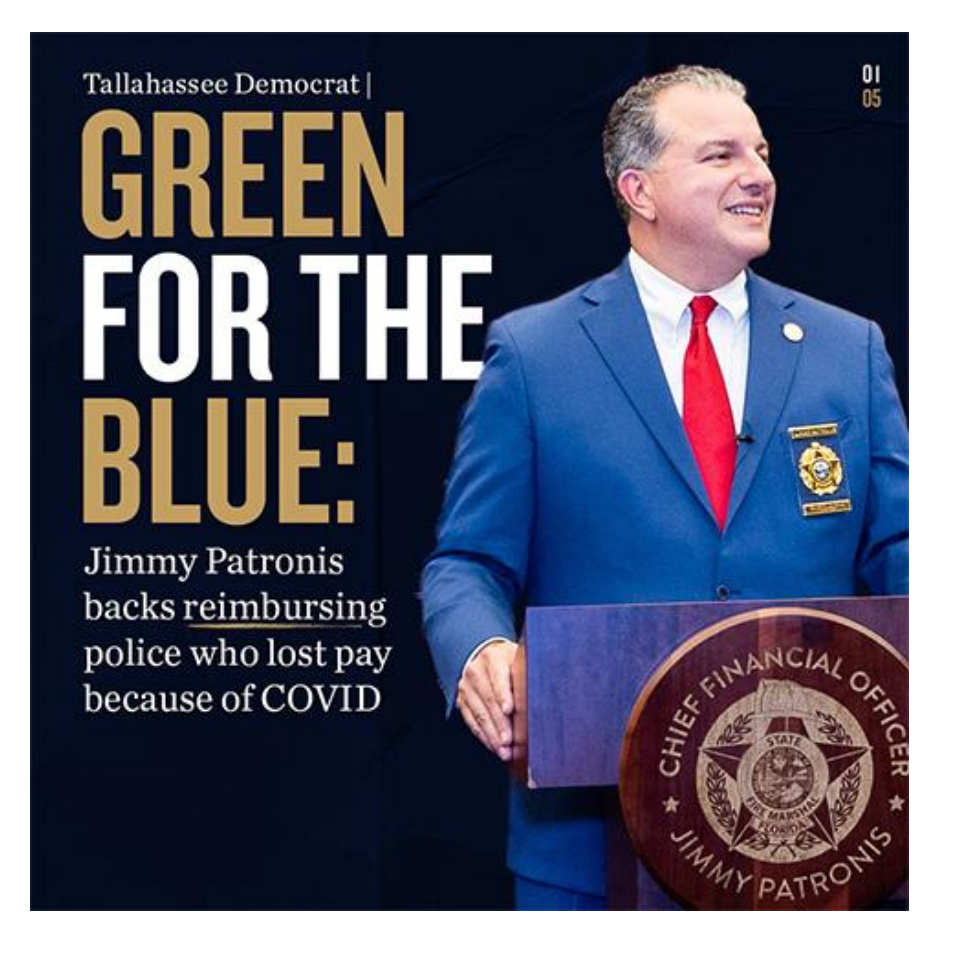

Lastly, I couldn't be more thrilled that Governor Ron DeSantis is fully funding \$10 million for Florida's Urban Search & Rescue (US&R) teams in his Freedom First Budget. My top legislative priority is advocating for funding for Florida's US&R teams, which I announced in October. The funding in the Freedom First Budget is for training and equipment and the announcement means a lot to these heroes. Thank you to Governor DeSantis for always supporting Florida's first responders and ensuring they have the resources needed to keep Floridians safe.

Have a great weekend!

Sincerely,

Jimmy Patronis **Chief Financial Officer** State of Florida

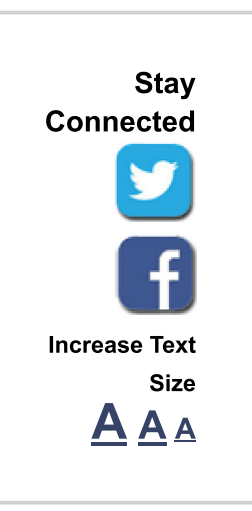

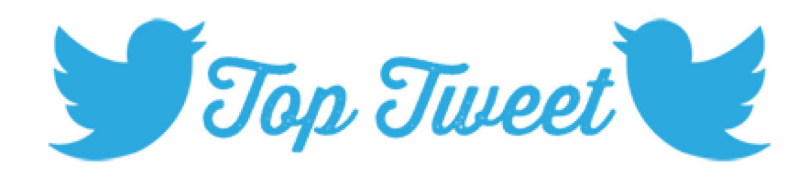

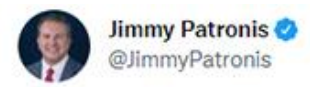

 $\cdots$ 

113 brave men and women would normally be responding to emergencies and saving lives. Instead, they're with their loved ones worrying about how they may lose their jobs' Shame on California. Treating heroes like this is just wrong. The whole thing is gross

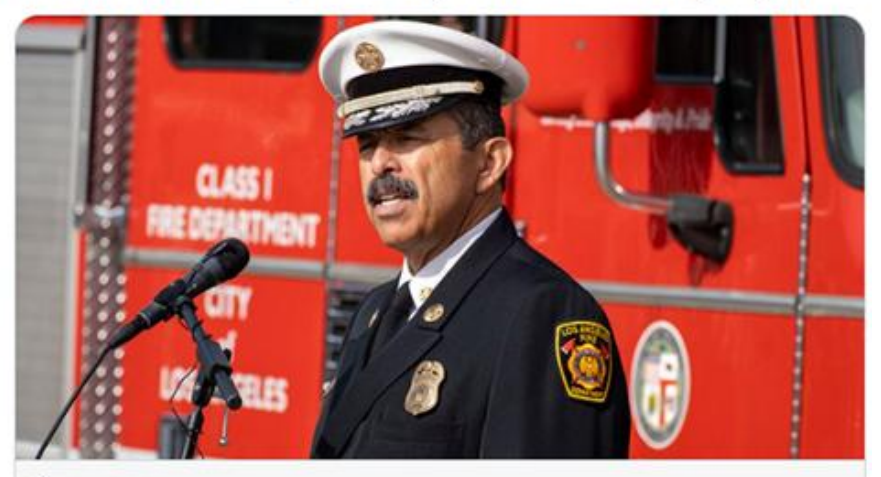

foxnews.com

More than 100 Los Angeles firefighters suspended without pay over vaccine m... 113 LAFD firefighters have been placed on leave without pay for refusing to comply with the city's COVID-19 vaccine mandate, according to local reports.

Legal Notices | Florida Department of Financial Services © 2012